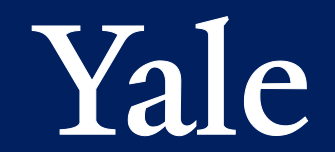

## **CourseLeaf CAT Workshop for the GSAS Programs and Policies bulletin**

Craig Canfield Assistant University Registrar Yale University Registrar's Office 246 Church Street, 3rd Floor craig.canfield@yale.edu 203-432-6215

**Yale University** 

CAT will be used for producing the GSAS Programs and Policies bulletin. You will need to access your CAT page either through a link provided by a system-generated e-mail that takes you to the [Approve Page o](https://next.catalog.yale.edu/courseleaf/approve/)r by navigating directly to your page in [CAT.](https://next.catalog.yale.edu/gsas/)

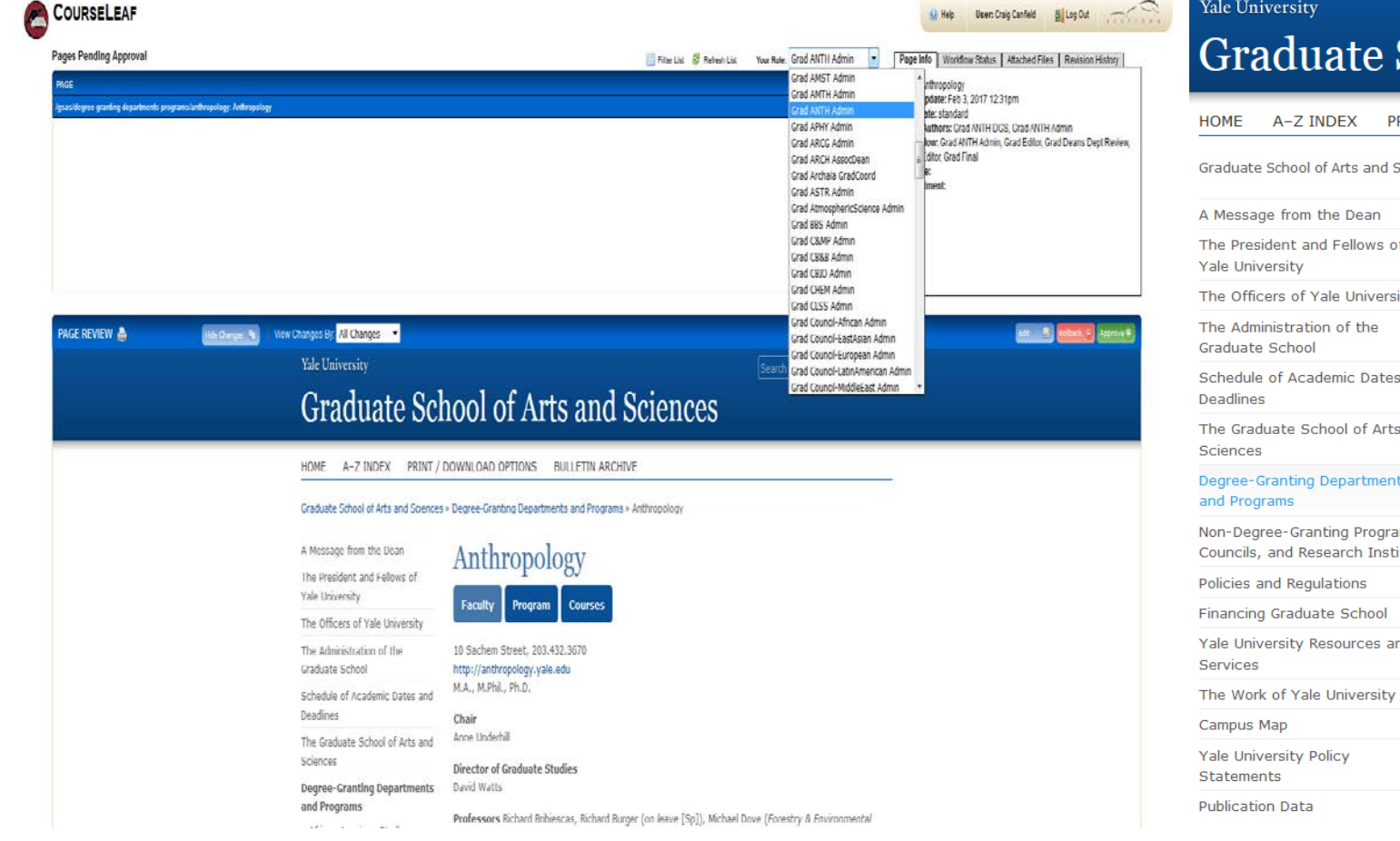

#### Search this site **School of Arts and Sciences** RINT / DOWNLOAD OPTIONS BULLETIN ARCHIVE Sciences **Graduate School of Arts and Sciences** A Message from the Dean sity Welcome to the Graduate School of Arts and Sciences at Yale University, the first of its kind in North America. The Graduate School stands at the very heart of Yale's mission as a university, and this publication, Programs and Policies, reveals the extraordinary breadth of opportunities for graduate study at Yale. As you peruse it, you likely will discover the intriguing ways in which graduate study differs from the and undergraduate experience and the fulfillment brought by this intellectual progression. You have undertaken to explore a field in depth, master an area of inquiry, and learn to disseminate knowledge through classroom and teaching. Graduate education culminates in a creative and original contribution in one's field of study representing the ability to participate in the advancement of human knowledge. ts Yale's departments and programs constitute the center for most graduate student intellectual and social life at Yale. They comprise vital communities of scholars who share a common interest in advancing a particular ams, discipline, and graduate students and faculty alike gain immeasurably from their intellectual and disciplinary titutes collaborations. Yale's excellent laboratory facilities, unique museum collections, and tremendous library holdings all enrich the experience of a Yale University graduate education. The Graduate School of Arts and Sciences has worked to extend and enrich the community life found within these disciplines. Interdisciplinary programs and institutes, as well as the events offered by the McDougal nd Graduate Student Center, the Office of Career Strategy, and the Center for Teaching and Learning, help graduate students prepare for their professional lives. The Graduate School enables students to connect with skilled experts with a shared commitment to careers in teaching, research, and an array of potential leadership opportunities. Use Programs and Policies as a guide throughout your graduate study at Yale. It includes practical information about registration, financial aid, teaching experiences, University resources available to you, and the full range of assistance provided by the Graduate School. All of us in the Graduate School wish you good

### **Yale University**

fortune as you pursue your advanced degree, and we want you to contact us if we can help you along the

#### **Yale University**

## **Graduate School of Arts and Sciences**

PRINT / DOWNLOAD OPTIONS **BULLETIN ARCHIVE HOME** A-Z INDEX

Graduate School of Arts and Sciences » Degree-Granting Departments and Programs » Anthropology

A Message from the Dean

The President and Fellows of **Yale University** 

The Officers of Yale University

The Administration of the **Graduate School** 

Schedule of Academic Dates and **Deadlines** 

The Graduate School of Arts and Sciences

**Degree-Granting Departments** and Programs

**African American Studies** 

**African Studies** 

**American Studies** 

Anthropology

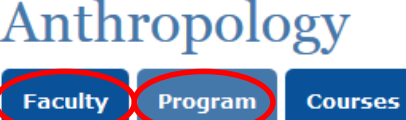

### **Fields of Study**

The department covers three subfields: archaeology; sociocultural and linguistic anthropology; and physical anthropology. Archaeology focuses on ritual complexes and writing, ceramic analysis, warfare, ancient civilizations, origins of agriculture, and museum studies. Sociocultural anthropology provides a range of courses: classics in ethnography and social theory, religion, myth and ritual, kinship and descent, historical anthropology, culture and political economy, agrarian studies, ecology, environment and social change, medical anthropology, emotions, public health, sexual meanings and gender, postcolonial development, ethnicity, identity politics and diaspora, urban anthropology, global mass culture, and alternate modernity. Linguistic anthropology includes language, nationalism and ideology, structuralism and semiotics, and feminist discourse. Physical anthropology focuses on paleoanthropology, evolutionary theory, human functional anatomy, race and human biological diversity, and primate ecology. There is strong geographical coverage in Africa, the Caribbean, East Asia (China and Japan), Latin America and South America, Southeast Asia (Indonesia), South Asia and the Indian Ocean, the Near East, Europe, and the United States.

## CourseLeaf/CAT

Departments are responsible for updating the Faculty and Program tabs.

 $|Q|$ 

Search this site

As faculty rosters often change, update as much as possible to start, and additional changes can be made later.

### **Yale University**

- From the Approve Page, click the blue Edit button to make changes.
- If navigating to your page directly in CAT, click the EDIT PAGE icon at the top left to make changes.

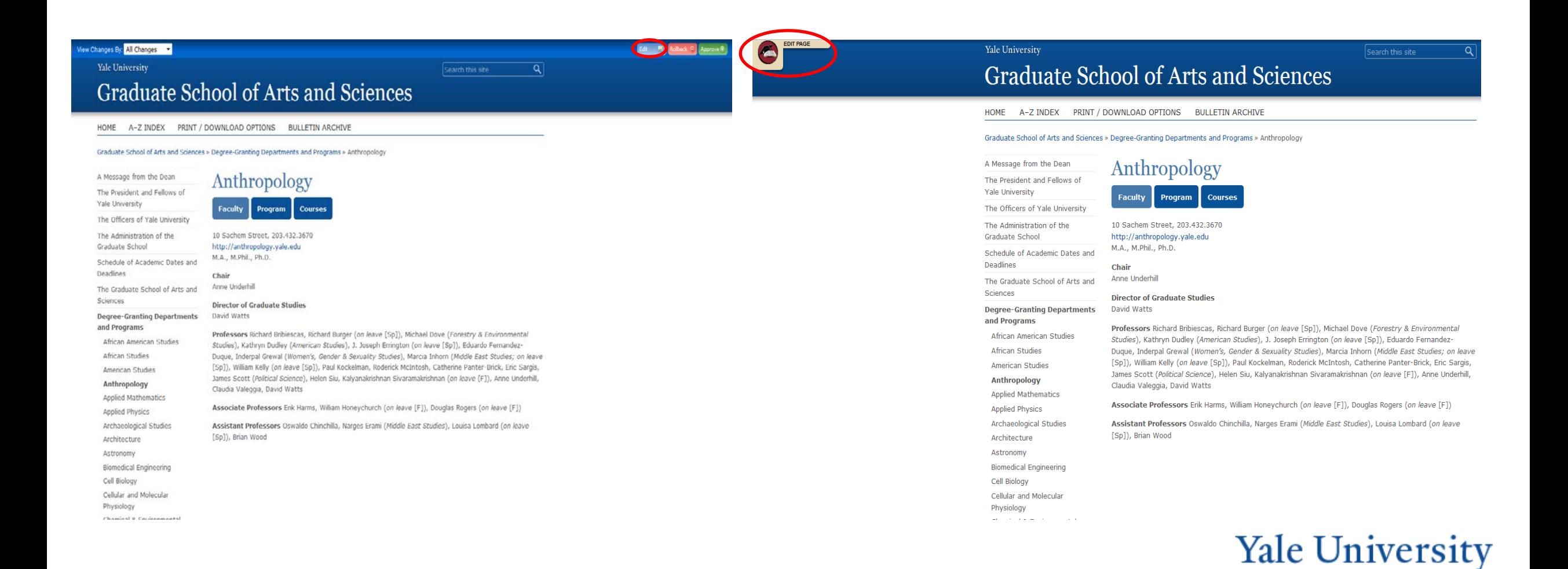

- After clicking EDIT PAGE at the top left of the program page in CAT or Edit on the Approve Page, a tool bar will open.
- Click Faculty or Program from the tool bar to make changes to each tab.

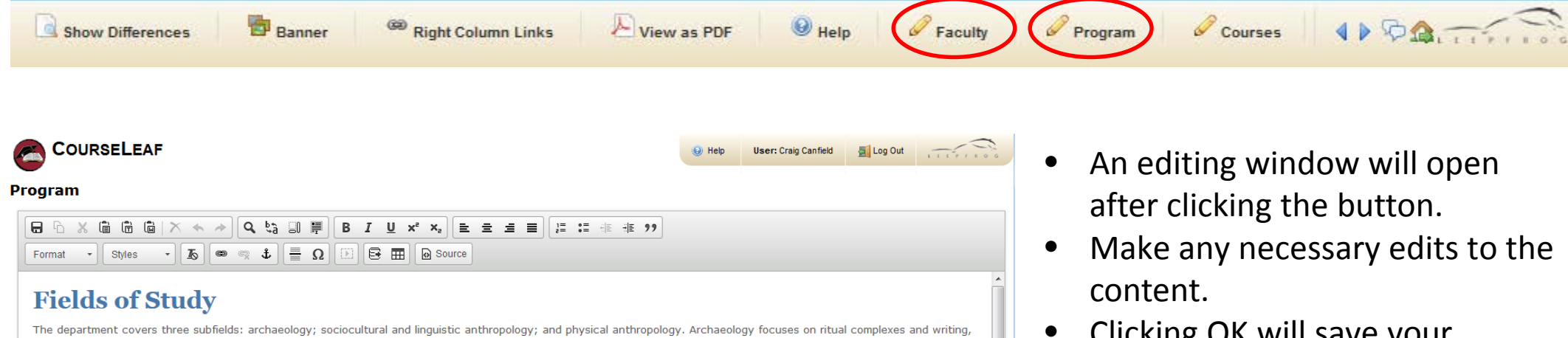

ceramic analysis, warfare, ancient civilizations, origins of agriculture, and museum studies. Sociocultural anthropology provides a range of courses: classics in ethnography and social theory, religion, myth and ritual, kinship and descent, historical anthropology, culture and political economy, agrarian studies, ecology, environment and social change, medical anthropology, emotions, public health, sexual meanings and gender, postcolonial development, ethnicity, identity politics and diaspora, urban anthropology, global mass culture, and alternate modernity. Linguistic anthropology includes language, nationalism and ideology, structuralism and semiotics, and feminist discourse. Physical anthropology focuses on paleoanthropology, evolutionary theory, human functional anatomy, race and human biological diversity, and primate ecology. There is strong geographical coverage in Africa, the Caribbean, East Asia (China and Japan), Latin America and South America, Southeast Asia (Indonesia), South Asia and the Indian Ocean, the Near East, Europe, and the United States.

### **Special Requirements for the Ph.D. Degree**

There are no required courses or seminars for archaeology and biological anthropology graduate students. However, graduate students in these subfields are expected to confer closely with their primary adviser and faculty to develop the most enriching and cogent program of courses. In sociocultural anthropology, more than three-fourths of a student's program consists of electives, including course work in other departments. Sociocultural students must take six required courses, with the remainder being electives among Anthropology courses and other departments. Admission to Ph.D. candidacy requires (1) completion of two years of course work (sixteen term courses); (2) independent study and research; (3) satisfactory performance on qualifying examinations; and (4) a dissertation research proposal submitted and approved before the end of the third year. For sociocultural anthropology students, the research proposal requirement takes the form of a field paper of approximately eighty pages in length. Qualifying examinations are normally taken at the end of the second year. For archaeology and biological anthropology subfields, they consist of eight hours written (four hours on one of the subfields, four hours on the student's special interest), and two hours oral. The sociocultural anthropology exam consists of five hours written and approximately one hour oral and is based on the six required courses

Because of the diversity of our students' training program, the Department does not have a general foreign language requirement, either for admission or for admission to Ph.D. candidacy. Rather, each student's advisory committee must determine the necessary level and nature of foreign language proficiency (including scholarly languages and languages to be used in field research) to be met by the student, as well as any required competencies in statistics and other quantitative or qualitative methods. Advisory committees will stipulate such requirements in writing to the director of graduate studies (DGS) at the earliest possible stage of the student's program of study for approval by

• Clicking OK will save your changes and close the window.

### **Yale University**

OK Cancel

- When you are finished updating the Overview and Faculty tabs, click Approve from the [Approve Page.](https://next.catalog.yale.edu/courseleaf/approve/) Note: if you are not already on the Approve Page, you will need to select your role from the dropdown at the top right of the page.
- This will send the page on to the next step in the workflow. If you need to make any additional changes after clicking Approve, contact Lesley Baier.

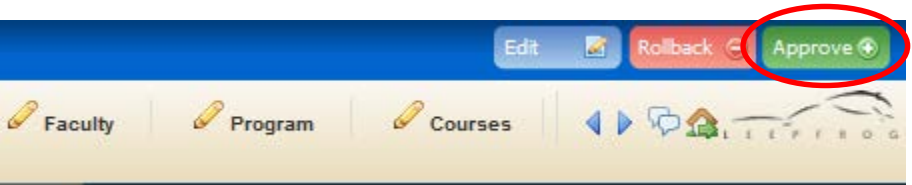

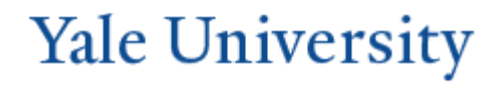